# **greenbets download apk**

- 1. greenbets download apk
- 2. greenbets download apk :chat bwin
- 3. greenbets download apk :como apostar em futebol

# **greenbets download apk**

#### Resumo:

**greenbets download apk : Seu destino de apostas está em mka.arq.br! Inscreva-se agora para desbloquear recompensas incríveis e entretenimento sem fim!**  contente:

# **entendendo as cotações e os ganhos potenciais nas apostas desportivas no Brasil**

No mundo das apostas esportivas, é fundamental entender como as cotações funcionam e como calcular os potenciais ganhos de suas apostas. Neste artigo, abordaremos o assunto, fornecendo informações úteis para melhorar suas decisões de aposta no Brasil.

# **O que é uma cotação de apostas?**

Uma cotação em greenbets download apk apostas é um número que reflete a probabilidade de um evento desportivo acontecer, representando as chances de uma determinada equipe ou jogador vencer ou perder. Para ilustrar, se a cotação para uma equipe específica ganhar um campeonato for +500, um apostador receberá R\$ 500 por cada R\$ 100 apostados se essa equipe vencer o campeonato.

### **Plusa e mínusus no mundo das apostas:**

Cotações com sinal de mais (+) representam o montante exato de uma aposta ganha com um cemitério específico (exemplo: R\$ 100 apostados em greenbets download apk +360 resultaria em greenbets download apk potenciais ganhos de R\$ 360). As cotações em greenbets download apk sinal de menos (-) indicam o quanto um apostador deve apostar para ganhar R\$ 100. Nesse caso, R\$ 360 seriam necessários para uma aposta em greenbets download apk -360, resultando em greenbets download apk ganhos de R\$ 100.

Neste artigo, nós apresentamos basicamente os conceitos na área do apostas. Começando pela explicação de como interpretar essas cotações até traduzi-las em greenbets download apk ganhos potenciais para o apostador, ver o critério com que o sinal "+" (mais) influencia na quantia apartir 100 reais apostados, e também um sinal negativo "-" (menos) obriga o apostador a apostar um quantia mais a fim de ganhar a mesma quantidade de 100 reais. Trata-se da prática cotidiana brasileira acompanhada de bons costumes para o usuário melhorar suas estratégias. (Worte: 232)

### **greenbets download apk**

**"Quanto eu posso sacar na BET365?"**

Muitas vezes, os apostadores podem se perguntar quanto é possível apostar ou sacar em greenbets download apk uma determinada casa de apostas. Este artigo responde à pergunta: "Quanto eu posso sacar na BET365?" e fornece informações detalhadas sobre limites de apostas e saques na BET365.

#### **Limites de saque e aposta máxima na BET365**

A BET365 oferece o maior limite de pagamento entre os sites de apostas online. Se você quiser fazer a aposta máxima, poderá fazê-lo com um valor máximo de 1,000,000 (um milhão) em greenbets download apk alternativas com odds iguais a evens (2.0) em greenbets download apk seu site da BET365. A quantia máxima de pagamento da BET365 é de 2,000,000 (dois milhões). **Limite máximo de pagamento Valor**

Aposta máxima 1,000,000 (um milhão) Quantia máxima de pagamento 2,000,000 (dois milhões)

Isso significa que, quanto mais próximo você estiver disposto a colocar do limite máximo de pagamento, maior será seu lucro potencial ao fazer suas apostas.

#### **Por que usar uma VPN para acessar a BET365 no exterior?**

Se você está viajando e tenta acessar a BET365 em greenbets download apk um país diferente do seu, poderá encontrar limitações ou restrições. Usar uma VPN permitirá que você faça logon em greenbets download apk greenbets download apk conta do site da BET365 de maneira segura e ainda aproveite greenbets download apk aposta ao máximo.

Com o uso de uma VPN, você pode ter certeza de que seus dados pessoais estão seguros e que poderá contornar as restrições geográficas, acessando a BET365 independentemente do país em greenbets download apk que esteja.

#### **Como funciona o processo de saque pela BET365?**

O processo de saque na BET365 é simples se você tiver configurado o seu método preferido de saque:

- 1. Faça logon na greenbets download apk conta da BET365.
- 2. Navegue até a seção "extrato" ou "solicitação de saque".
- 3. Escolha a opção de saque desejada.
- 4. Insira o valor que deseja sacar.
- 5. Confirme a operação.
- 6. Aguarde a confirmação da BET365 do processamento da solicitação.

#### **Perguntas frequentes (FAQs)**

Posso usar PayPal na BET365?

Sim. A BET365 oferece opções de depósito e saque por meio de PayPal.

Existem restrições ao fazer apostas esportivas pela BET365?

As regras da BET365 podem se aplicar às apostas esportivas. Lembre-se de ler attentamente os termos e condições antes de fazer suas apostas.

# **greenbets download apk :chat bwin**

# **greenbets download apk**

Ilustrando com o nosso exemplo, digamos que você esteja disposto a apostar 100 reais em greenbets download apk uma partida de futebol com odds de 3.0 e deseja saber quanto você ganhará caso seu time ganhe.

Para calcular seus potenciais ganhos na Betfair, usamos a seguinte fórmula:

#### **Ganhos = Aposta \* Odds**

Nesse caso, greenbets download apk aposta será de 100 reais e as odds serão de 3.0. Logo,

#### **Ganhos = 100 \* 3.0 = 300 reais**

Portanto, se greenbets download apk previsão estiver correta, você receberá 300 reais, também recebendo os 100 reais originais que você apostou.

### **greenbets download apk**

Calcular greenbets download apk perda potencial é tão fácil quanto calcular seus potenciais ganhos:

Perda = Aposta \* Odds

Da mesma forma que no exemplo das ganâncias, se você apostar 100 reais, a greenbets download apk perda potencial seria:

Perda =  $100 * (1/3.0) = 100 * 0.333 = 33,33(R$)$  reais

#### **Repita seus cálculos para garantir o melhor resultado:**

Antes de apostar, é crucial calcular e entender seus potenciais ganhos e perdas na Betfair. Certifique-se de medir o risco contra a recompensa ao rever suas apuestas e as respectivas probabilidades. Faça seus cálculos novamente para confirmar e confirme as informações, de modo a saber ao certo o que está arriscando e com que retorno. Não deixe os seus ganhos ou perdas serem uma surpresa, entenda-os antes mesmo de clicar em greenbets download apk "Apostar".

# **Minha conta Betfair foi suspensa. O que devo fazer?**

Inicialmente, as contas Betfair podem ser suspensas devido a vários motivos não relacionados com vitórias excessivas (leia nossos artigos blog["Sua conta da Betfair foi limitada - o que](your-betfair-account-has-been-limited-what-to-do-now--or-how-to-get-unlimited-betfair) [fazer?"o](your-betfair-account-has-been-limited-what-to-do-now--or-how-to-get-unlimited-betfair)u["Motivos comuns pelos quais as contas da Betfair são limitadas ou restritas"p](common-reasons-why-betfair-limits-and-restricts-your-account)ara saber mais sobre esses motivos potenciais).

Se greenbets download apk conta Betfair foi suspensa indevidamente e você não está claro sobre os próximos passos a serem adotados, siga os passos abaixo:

- 1. Certifique-se de que compreendeu e atendeu às regras e diretrizes da Betfair;
- 2. Encontre o e-mail de confirmação de suspensão da greenbets download apk conta;
- 3. Responda oficialmente a esse e-mail da Betfair dando seu apoio claro e suporte;
- Descreva as ações tomadas até o momento e as necessárias ações a serem tomadas para 4. continuar.

**ConselhosImportantes** 

- Se sugerido de manter-se calmo e responder do seu endereço do e-mail original.
- Não lique pelo telefone -- isso poderá agravar a situação;
- Espere e seja paciente -- pode levar até duas semanas para obter uma resposta concreta;
- Em alternativa, é possível fazer solicitação para uma solução de terceirização profissional.

Quer saber mais sobre suas contas na Betfair, apostas ou outros tópicos relacionados a Betfayr Suspended My Account? Verifique as postagens anteriores d[aconta suspensa da Betfair!](caanberry.com  :
\"seus-betfair-suspended-account)

# **greenbets download apk**

A Betnacional é uma plataforma de apostas esportivas online que oferece uma experiência única para os brasileiros. Com saques e depósitos rápidos, é fácil começar a jogar em greenbets download apk minutos.

### **greenbets download apk**

A Betnacional é uma plataforma de apostas online confiável que oferece uma variedade de jogos esportivos para jogar. Com apostas ao vivo e uma ampla variedade de jogos, é fácil encontrar algo que agrade à maioria dos jogadores.

# **Como jogar na Betnacional: etapas básicas**

- 1. Crie uma conta na Betnacional: visite o site e clique em greenbets download apk "Registrar" na parte superior direita da tela.
- 2. Faça um depósito: selecione um método de pagamento e insira o valor desejado.
- Escolha um jogo: navegue pelas opções de esportes e escolha um jogo em greenbets 3. download apk que deseja apostar.
- Faça greenbets download apk aposta: insira o valor desejado e clique em greenbets 4. download apk "Confirmar" para finalizar greenbets download apk aposta.

### **Benefícios de jogar na Betnacional**

- Saque imediato e depósitos a partir de R\$1
- Transações consistentes com o perfil de risco do cliente
- Grande variedade de jogos e apostas ao vivo
- Operado pela NSX Enterprise N.V, uma empresa confiável

### **Limites de pagamento na Betnacional**

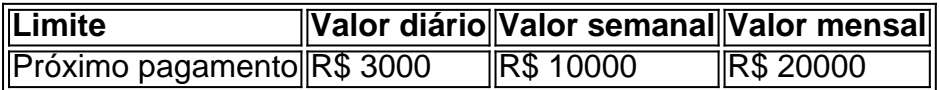

# **Dicas para jogar na Betnacional**

- Jogue com responsabilidade
- Aprenda sobre as regras gerais e os diferentes tipos de jogos oferecidos pela Betnacional
- Siga hábitos e comportamentos de jogo consistentes
- Leia mais sobre como jogar Bacará Online

Como jogar Betnacional é fácil e divertido. Comece a jogar agora e aproveite todos os benefícios oferecidos pela Betnacional.

Obs: Não há informações suficientes para mostrar a credibilidade do site de apostas online Betnacional. No site Reclame Aqui, foi constatado um tempo médio de resposta de 11 dias e 4 horas. O valor mínimo de uma aposta no site é de R\$1, enquanto o máximo que o site paga é R\$ 3000 por dia, R\$ 10000 por semana ou R\$ 20000 por mês.

# **greenbets download apk :como apostar em futebol**

Author: mka.arq.br

Subject: greenbets download apk Keywords: greenbets download apk Update: 2024/7/25 2:31:16